## Virtualization in the Cloud: Featuring Xen and XCP

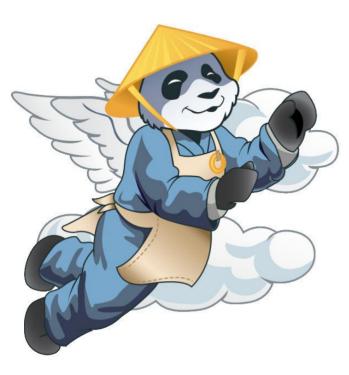

Lars Kurth Xen Community Manager lars.kurth@xen.org

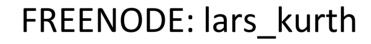

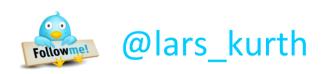

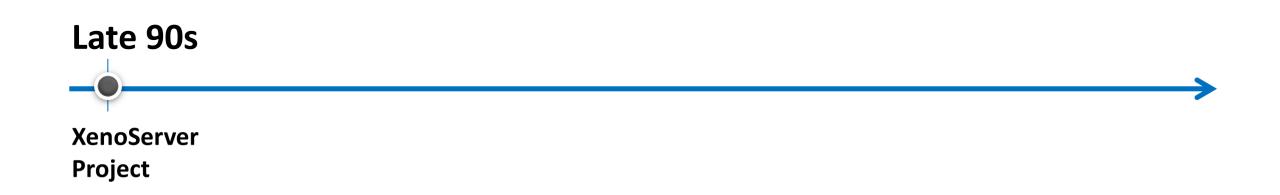

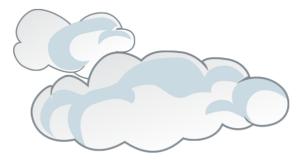

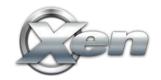

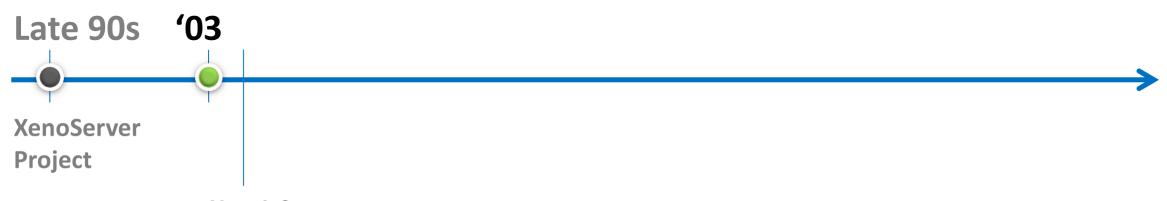

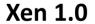

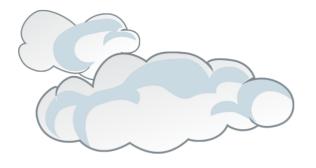

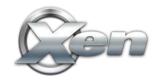

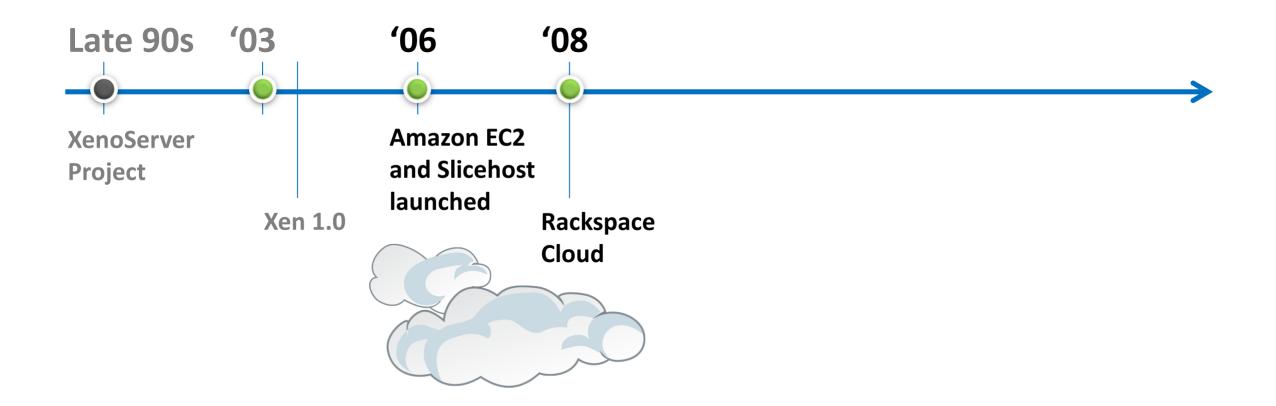

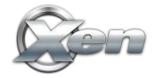

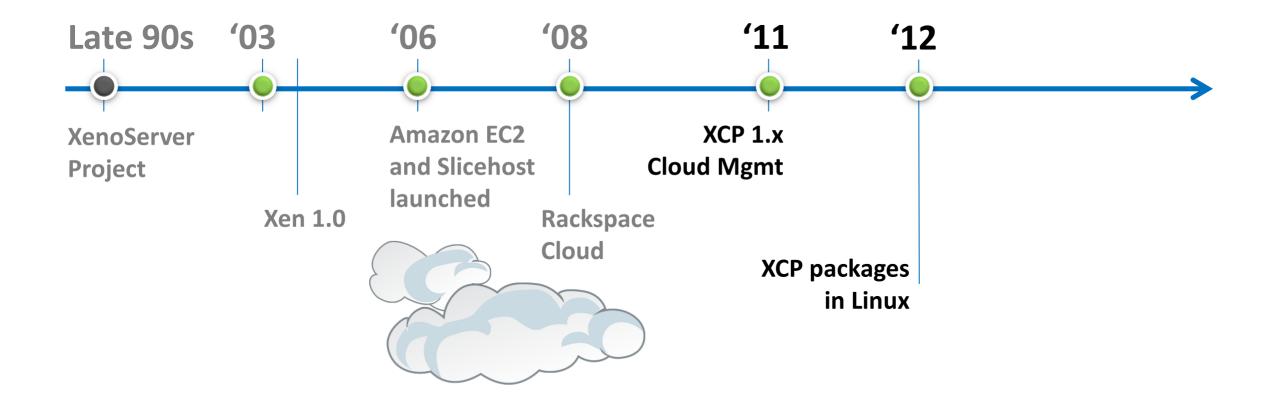

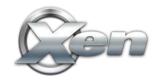

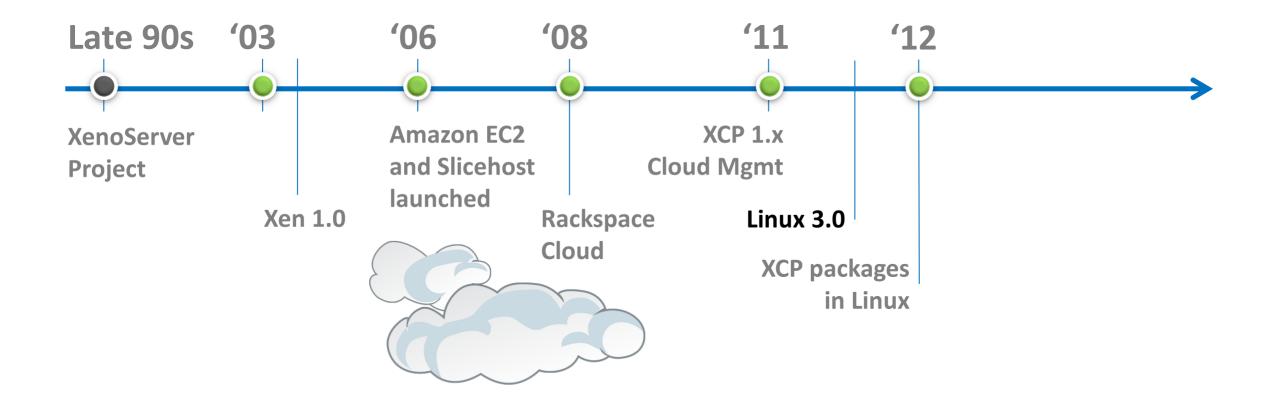

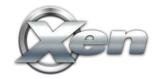

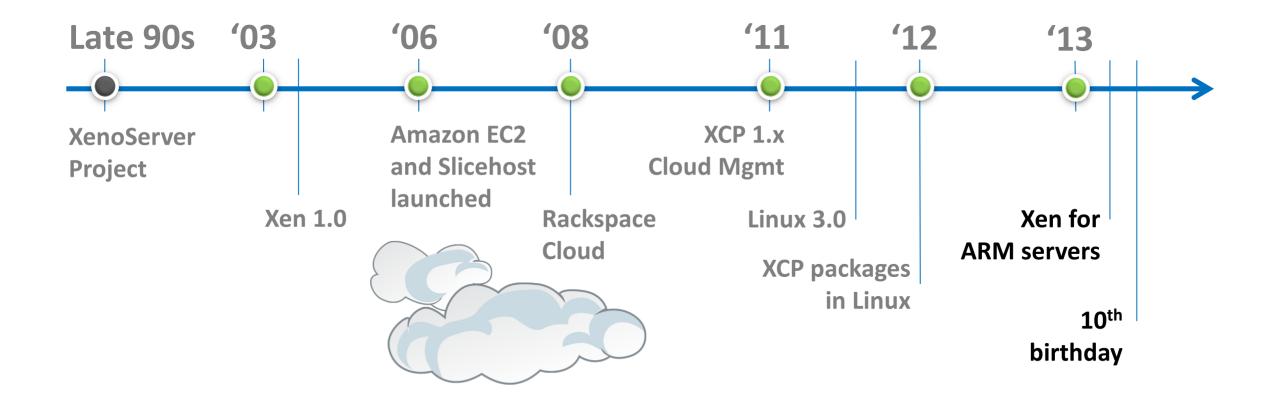

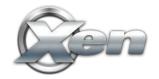

# The Xen Hypervisor was designed for the Cloud straight from the outset!

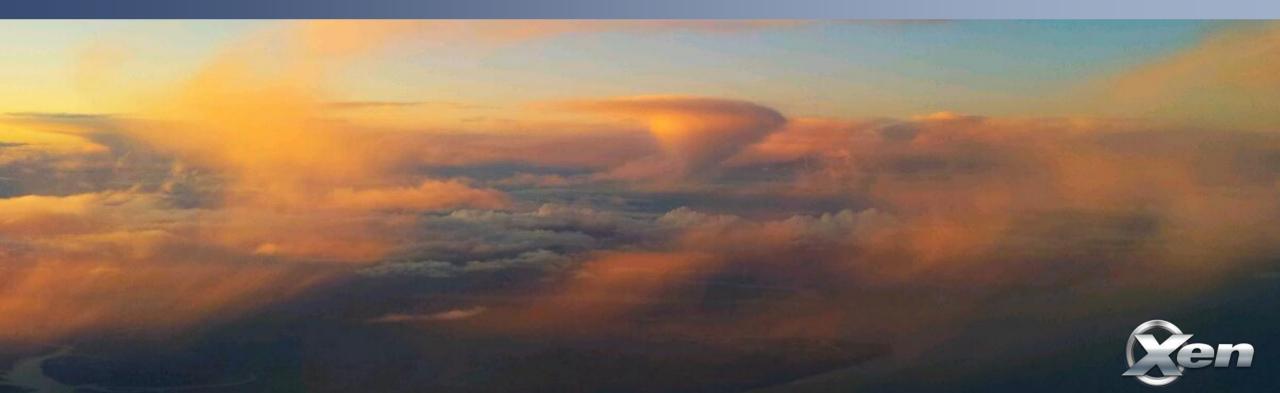

### Xen.org

- Guardian of Xen Hypervisor and related OSS Projects
- Xen Governance similar to Linux Kernel
  - Plus project lifecycle and Project Management Committee (PMC)
- Projects
  - Xen Hypervisor
    - (led by 5 committers, 2 from Citrix, 1 from Suse, 2 Independent)
  - Xen Cloud Platform aka XCP (led by Citrix)
  - Xen ARM : Xen for mobile devices (led by Samsung)

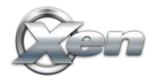

#### Xen contributor community is diversifying

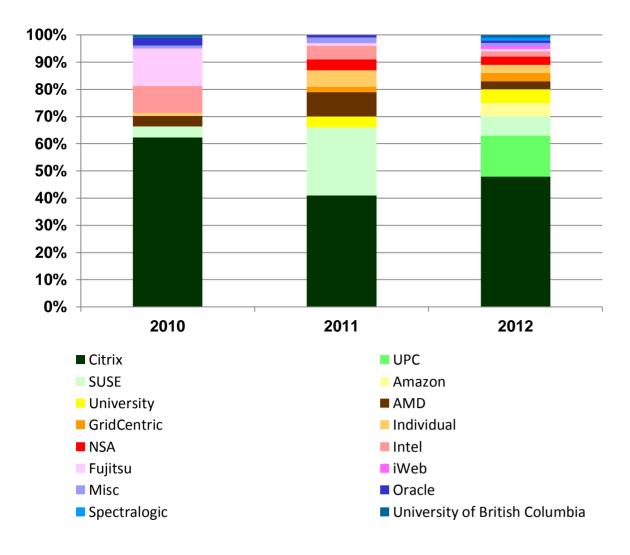

- The number of "significant" active vendors is increasing
- New feature development driving new participation

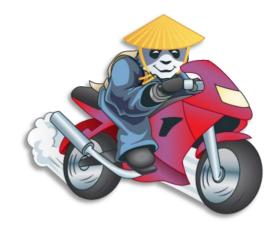

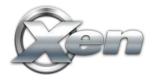

### Xen Overview

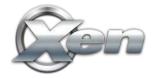

### **Hypervisor Architectures**

#### **Type 1: Bare metal Hypervisor**

A pure Hypervisor that runs directly on the hardware and hosts Guest OS's.

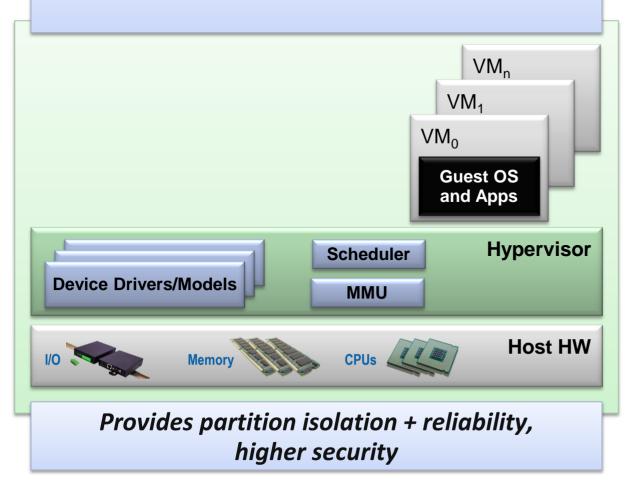

### **Hypervisor Architectures**

#### **Type 1: Bare metal Hypervisor**

A pure Hypervisor that runs directly on the hardware and hosts Guest OS's.

#### Type 2: OS 'Hosted'

A Hypervisor that runs within a Host OS and hosts Guest OS's inside of it, using the host OS services to provide the virtual environment.

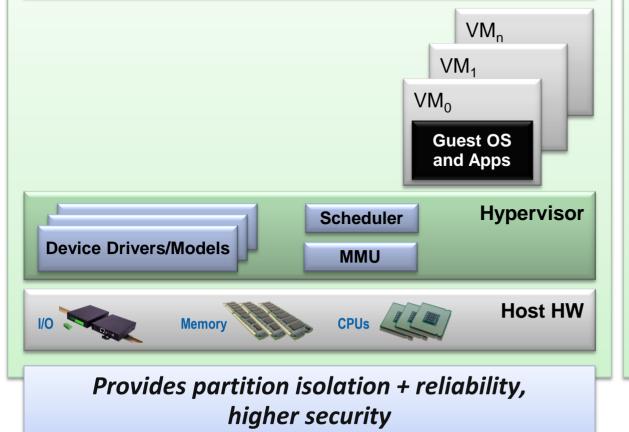

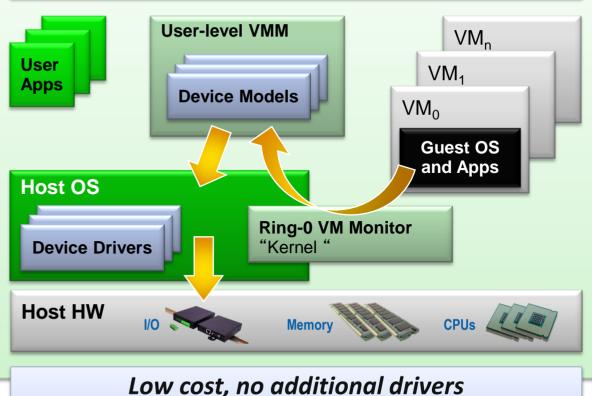

Ease of use & installation

### Xen: Type 1 with a Twist

#### **Type 1: Bare metal Hypervisor** $VM_{n}$ VM₁ $VM_0$ **Guest OS** and Apps Hypervisor Scheduler **Device Drivers/Models** MMU Host HW Memory CPUs 1/0 💊

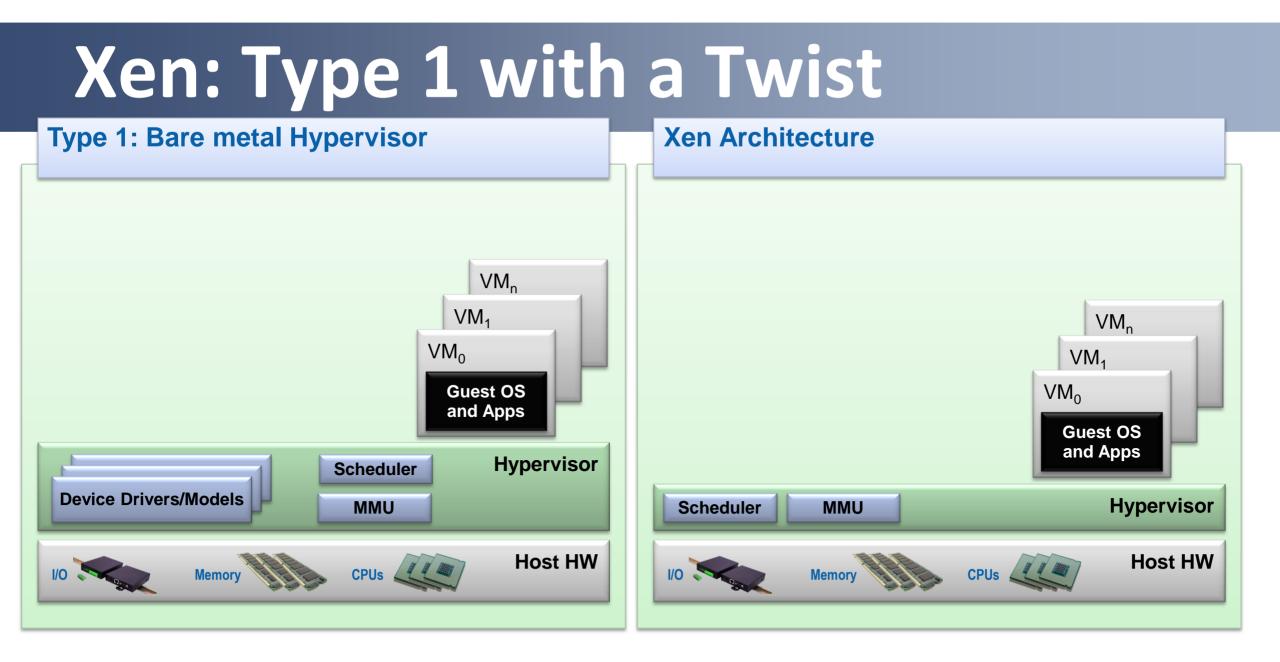

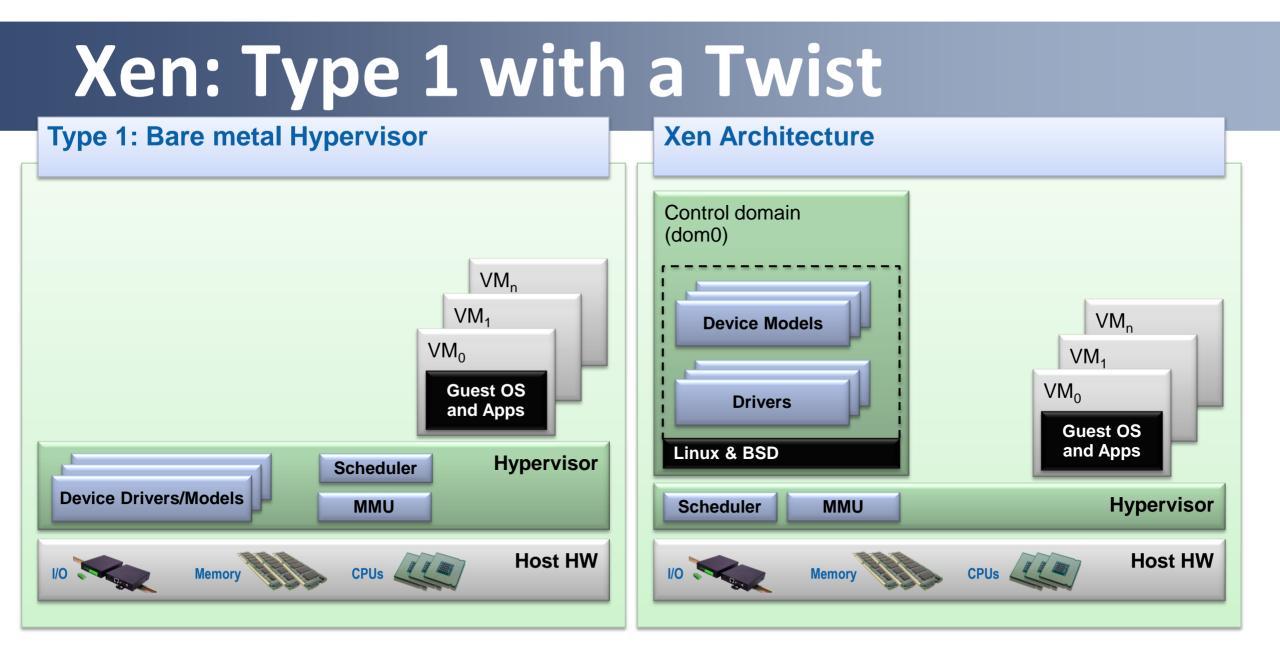

### **Xen and Linux**

- Xen Hypervisor is <u>not</u> in the Linux kernel
- **<u>BUT</u>**: everything Xen and Xen Guests need to run is!
- Xen packages are in all Linux distros (except RHEL6)
  - Install Dom0 Linux distro
  - Install Xen package(s) or meta package
  - Reboot
  - Config stuff: set up disks, peripherals, etc.

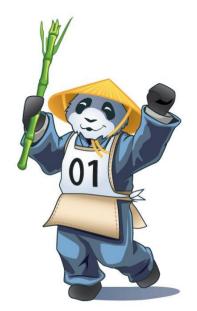

### **Basic Xen Concepts**

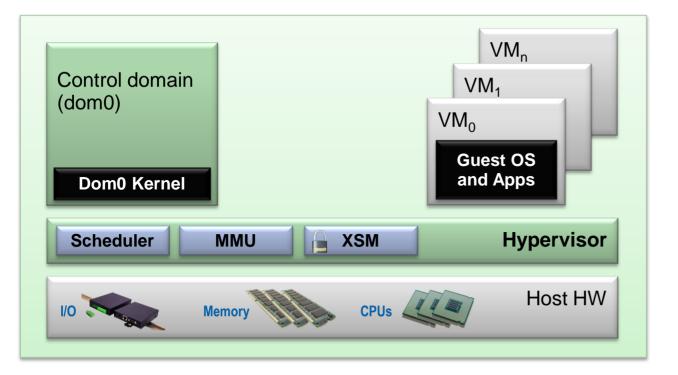

#### **Control Domain aka Dom0**

• Dom0 kernel with drivers

#### **Guest Domains**

• Your apps

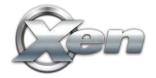

Trusted Computing Base

### **Basic Xen Concepts**

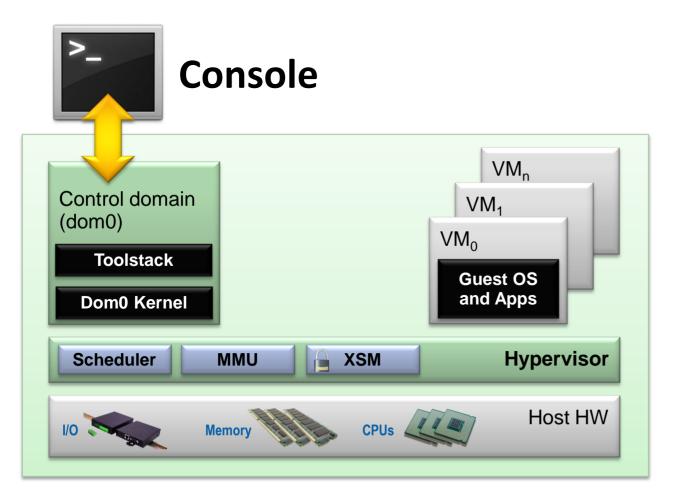

#### <u>Console</u>

Interface to the outside world

#### Control Domain aka Dom0

- Dom0 kernel with drivers
- Xen Management Toolstack

#### **Guest Domains**

• Your apps

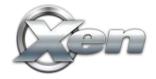

Trusted Computing Base

### **Basic Xen Concepts**

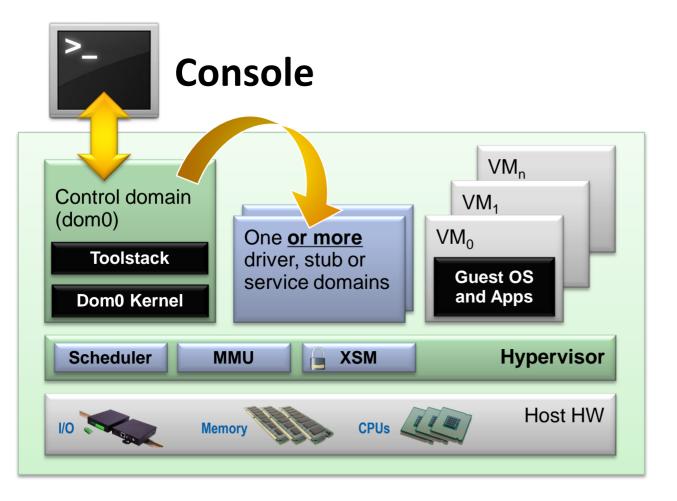

Trusted Computing Base

#### **Console**

Interface to the outside world

#### Control Domain aka Dom0

- Dom0 kernel with drivers
- Xen Management Toolstack

#### **Guest Domains**

• Your apps

#### **Driver/Stub/Service Domain(s)**

- A "driver, device model or control service in a box"
- De-privileged and isolated
- Lifetime: start, stop, kill

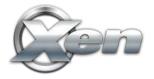

| Hypervisor | Xen |
|------------|-----|
|            |     |
|            |     |
|            |     |
|            |     |
|            |     |
|            |     |
|            |     |
| -          |     |

| Hypervisor          | Xen                            |                                            |                     |  |  | Xen |  |  |  |  |
|---------------------|--------------------------------|--------------------------------------------|---------------------|--|--|-----|--|--|--|--|
| Toolstack / Console | Default / XL (XM)              | Libvirt / VIRSH                            | XAPI / XE           |  |  |     |  |  |  |  |
|                     | Increased level of function    | onality and integration wit                | th other components |  |  |     |  |  |  |  |
|                     | Single Host<br>Basic Functions | Multiple Hosts<br>Additional Functionality |                     |  |  |     |  |  |  |  |
|                     |                                |                                            |                     |  |  |     |  |  |  |  |

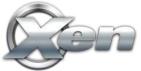

| Hypervisor          |                                | Xen                                     | ХСР                                                                                                    |
|---------------------|--------------------------------|-----------------------------------------|----------------------------------------------------------------------------------------------------|
| Toolstack / Console | Default / XL (XM)              | Libvirt / VIRSH                         | XAPI / XE                                                                                                    |
|                     | Increased level of function    | onality and integration wit             | n other components                                                                                                    |
|                     | Single Host<br>Basic Functions | Single Host<br>Additional Functionality | Image: Second second second |
|                     |                                |                                         |                                                                                                    |

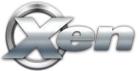

| Project             | X                         | ХСР                        |                     |
|---------------------|---------------------------|----------------------------|---------------------|
| Toolstack / Console | Default / XL (XM)         | Libvirt / VIRSH            | XAPI / XE           |
|                     | Increased level of functi | onality and integration wi | th other components |
| Get Binaries from   | Linux Distros             | Debian & Ubuntu            |                     |
|                     |                           |                            | ISO from Xen.org    |
|                     |                           |                            |                     |
|                     |                           |                            |                     |
|                     |                           |                            | (C                  |

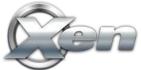

| Project             | Xen Hy                                                                 | ХСР             |                  |  |  |  |  |
|---------------------|------------------------------------------------------------------------|-----------------|------------------|--|--|--|--|
| Toolstack / Console | Default / XL (XM)                                                      | Libvirt / VIRSH | XAPI / XE        |  |  |  |  |
|                     | Increased level of functionality and integration with other components |                 |                  |  |  |  |  |
| Get Binaries from   | Linux Distros                                                          | Debian & Ubuntu |                  |  |  |  |  |
|                     |                                                                        |                 | ISO from Xen.org |  |  |  |  |
| Products            | Oracle VM                                                              | Huawei UVP      | Citrix XenServer |  |  |  |  |
|                     |                                                                        |                 |                  |  |  |  |  |
|                     |                                                                        |                 |                  |  |  |  |  |

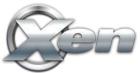

| Project                                                                                                    | Xen Hy                    | ХСР                        |                                                                 |  |  |
|----------------------------------------------------------------------------------------------------|---------------------------|----------------------------|-----------------------------------------------------------------|--|--|
| Toolstack / Console                                                                                                    | Default / XL (XM)         | Libvirt / VIRSH            | XAPI / XE                                                       |  |  |
|                                                                                                    | Increased level of functi | onality and integration wi | th other components                                             |  |  |
| Get Binaries from                                                                                                    | Linux Distros             | Linux Distros              | Debian & Ubuntu                                                 |  |  |
|                                                                                                    |                           |                            | ISO from Xen.org                                                |  |  |
| Used by                                                                                                    | amazon<br>webservices™    |                            | CLOUD SERVERS <sup>™</sup><br>Custom server instances on demand |  |  |
| More info: xen.org/community/ecosystem.html<br>xen.org/community/presentations.html<br>xen.org/products/case_studies.html |                           |                            |                                                                 |  |  |

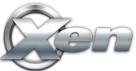

### **Xen : Types of Virtualization**

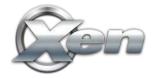

### **PV Domains**

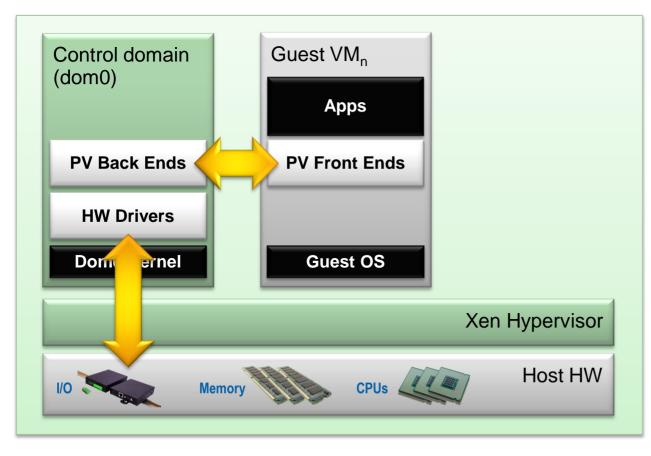

#### **Technology:**

• Paravirtualization

#### Linux PV guests have limitations:

• limited set of virtual hardware

#### **Advantages**

- Fast
- Works on any system (even without virt extensions)

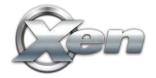

### **PV Domains & Driver Domains**

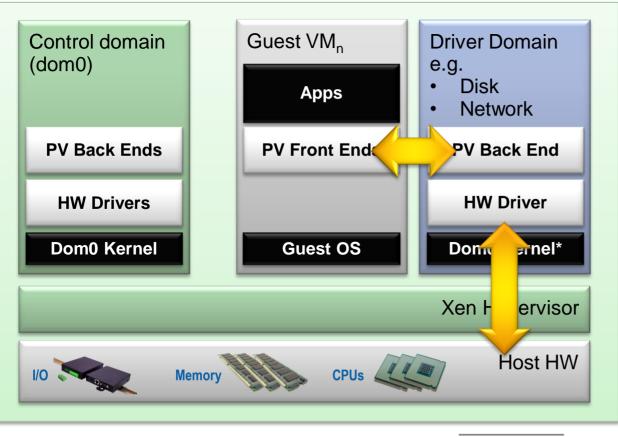

#### **Technology:**

Paravirtualization

#### Linux PV guests have limitations:

• limited set of virtual hardware

#### **Advantages**

- Fast
- Works on any system (even without virt extensions)

#### **Driver Domains**

- Security
- Isolation
- Reliability and Robustness

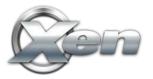

\*) Can be MiniOS

### **HVM & Stub Domains**

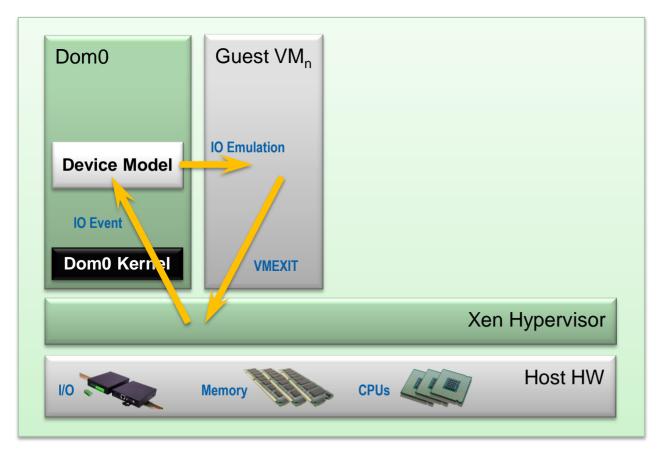

#### **Technology:**

- Shows emulation using QEMU/Device Model (SW Virtualization)
- In other situation HW can be used
   <u>Disadvantages</u>
- Emulation slower than PV (mainly I/O devices)

#### **Advantages**

• No kernel support needed

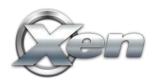

### **HVM & Stub Domains**

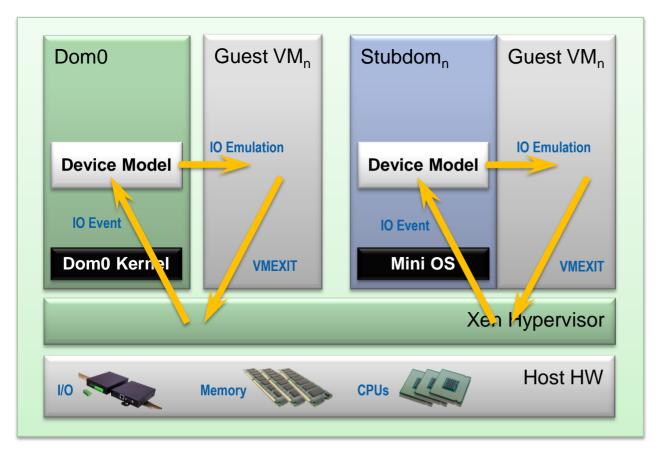

#### **Technology:**

- Shows emulation using QEMU/Device Model (SW Virtualization)
- In other situation HW can be used
   <u>Disadvantages</u>
- Emulation slower than PV (mainly I/O devices)

#### Advantages

No kernel support needed

#### Stub Domains

- Security
- Isolation
- Reliability and Robustness

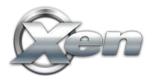

### **The Virtualization Spectrum**

| VSVirtualized (SW)VHVirtualized (HW)PParavirtualized | Disk | and Network | upts timers | ed boot | poard instructions<br>beed instructions<br>and page tables |
|------------------------------------------------------|------|-------------|-------------|---------|------------------------------------------------------------|
| Fully Virtualized (FV)                               | VS   | VS          | VS          | VH      | ו                                                          |
| FV with PV for disk & network                        | Р    | VS          | VS          | VH      | HVM mode/domain                                            |
| PVHVM                                                | Р    | Р           | VS          | VH      | ]]                                                         |
| PVH 🛛 🐼 Xen 4.3                                      | Р    | Р           | Р           | VH      |                                                            |
| Fully Paravirtualized (PV)                           | Р    | Р           | Р           | Р       | PV mode/domain                                             |

### **The Virtualization Spectrum**

| <ul> <li>Optimal performance</li> <li>Scope for improvement</li> <li>Poor performance</li> </ul> | Dist | and Network | upts timers | eed Nother | poord instructions<br>bed instructions |
|--------------------------------------------------------------------------------------------------|------|-------------|-------------|------------|----------------------------------------|
| Fully Virtualized (FV)                                                                           | VS   | VS          | VS          | VH         | ו                                      |
| FV with PV for disk & network                                                                    | Р    | VS          | VS          | VH         | HVM mode/domain                        |
| PVHVM                                                                                            | Р    | Р           | VS          | VH         | J                                      |
| PVH 💽 Xen 4.3                                                                                    | Р    | Р           | Р           | VH         |                                        |
| Fully Paravirtualized (PV)                                                                       | Р    | Р           | Р           | Р          | <b>PV</b> mode/domain                  |

### **The Virtualization Spectrum**

|                               | Important: Xen automatically picks the best |             |                                           |           |                                                                                                    |  |
|-------------------------------|---------------------------------------------|-------------|-------------------------------------------|-----------|----------------------------------------------------------------------------------------------------|--|
|                               |                                             |             | option based on HW & OS capabilities and  |           |                                                                                                    |  |
| Optimal performance           |                                             |             | available drivers.                        |           |                                                                                                    |  |
| Scope for improvement         |                                             |             | As a Xen user I chose a HVM or PV domain. |           |                                                                                                    |  |
| Poor performance              |                                             | ndhe        | UPS' 2                                    |           |                                                                                                    |  |
|                               | Dist                                        | and Network | Emul                                      | 200 Print | and page to the second second |  |
| Fully Virtualized (FV)        | VS                                          | VS          | VS                                        | VH        | 1                                                                                                    |  |
| FV with PV for disk & network | Р                                           | VS          | VS                                        | VH        | - HVM mode/domain                                                                                                    |  |
| PVHVM                         | Р                                           | Р           | VS                                        | VH        | J                                                                                                    |  |
| PVH 🛛 🐼 Xen 4.3               | Р                                           | Р           | Р                                         | VH        |                                                                                                    |  |
| Fully Paravirtualized (PV)    | Р                                           | Р           | Р                                         | Р         | PV mode/domain                                                                                                    |  |

. ..

. . .

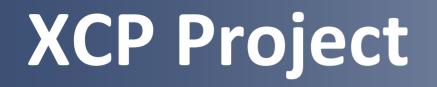

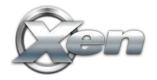

### **XCP – Xen Cloud Platform**

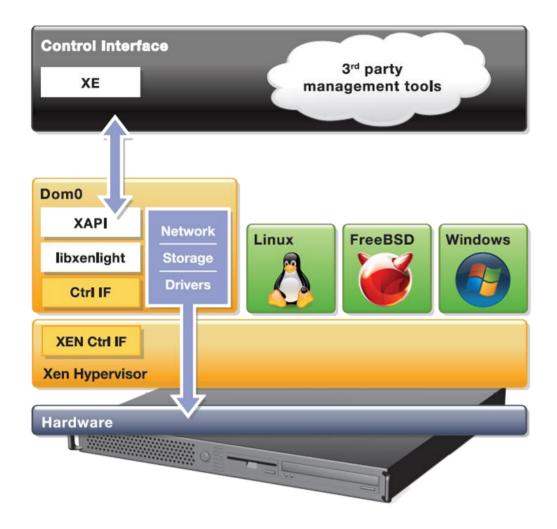

#### **Complete stack for server virtualization**

- Extends Xen to cover multiple hosts
- Adds further functionality and integrations for cloud, storage and networking to Xen HV
- GPLv2
- XenServer is a commercial XCP distro

#### **Two Flavours**

- Appliance (ISO using CentOS Dom0)
- Packages in Debian & Ubuntu (more distros to come)

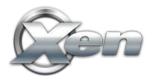

## Major XCP Features

- VM lifecycle: live snapshots, checkpoint, migration
- Resource pools: flexible storage and networking
- Event tracking: progress, notification
- Upgrade and patching capabilities
- Real-time performance monitoring and alerting
- Built-in support and templates for Windows and Linux guests
- Open vSwitch support built-in (default)

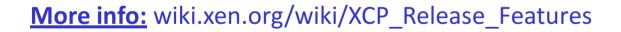

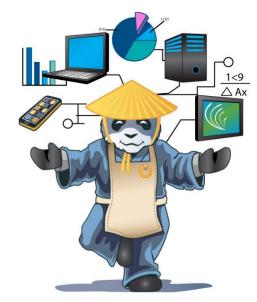

## XCP 1.6

- New format Windows drivers: installable by Windows Update Service
- **Networking:** Better VLAN scalability, LACP bonding, IPv6
- Storage XenMotion:
  - Migrate VMs between hosts or pools without shared storage
  - Move a VM's disks between storage repositories while the VM is running
- Other: more templates, latest Xen, OVS, etc.

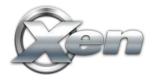

### **XCP and Cloud Orchestration Stacks**

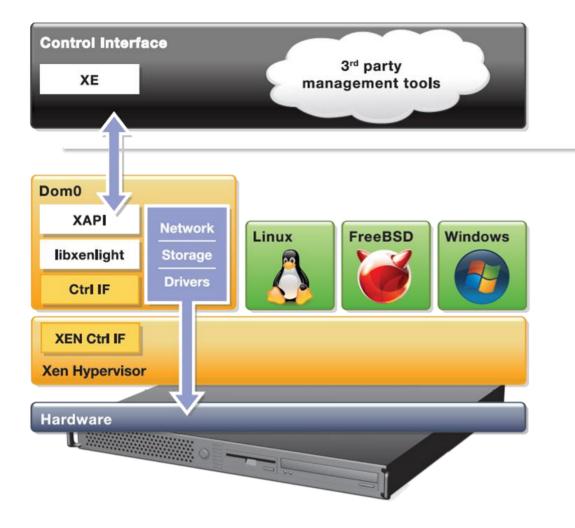

## apache cloudstack

open source cloud computing

#### OpenNebula.org

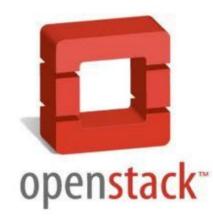

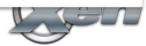

## **Challenges for FOSS hypervisors**

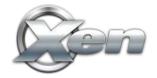

### "Security and QoS/Reliability are amongst the top 3 blockers for cloud adoption"

www.colt.net/cio-research

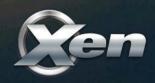

#### System characteristics cloud users care about: "Robustness, Performance, Scalability & Security" Results XCP User Survey 2012 – 90% of users quoted these as most important attributes

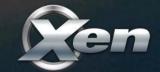

## Disaggregation

Split Control Domain into Driver, Stub and Service Domains

- See: "<u>Breaking up is hard to do</u>" @ <u>Xen Papers</u>
- See: "Domain 0 Disaggregation for XCP and XenServer"

Used today by **Qubes OS** and Citrix XenClient XT

Prototypes for XCP

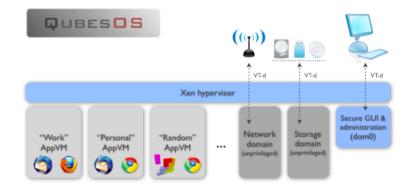

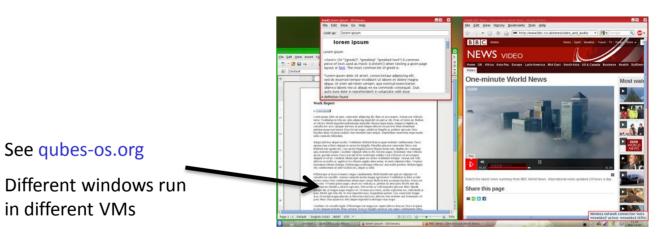

## **Benefits of Disaggregation**

**More Security** 

Increased serviceability and flexibility

**Better Robustness** 

**Better Performance** 

**Better Scalability** 

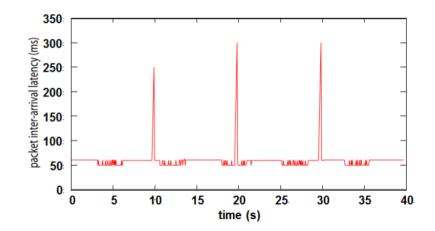

Ability to safely restart parts of the system (e.g. just 275ms outage from failed Ethernet driver)

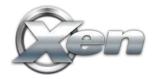

#### Next: XCP Architecture Diagram Before and After Disaggregation

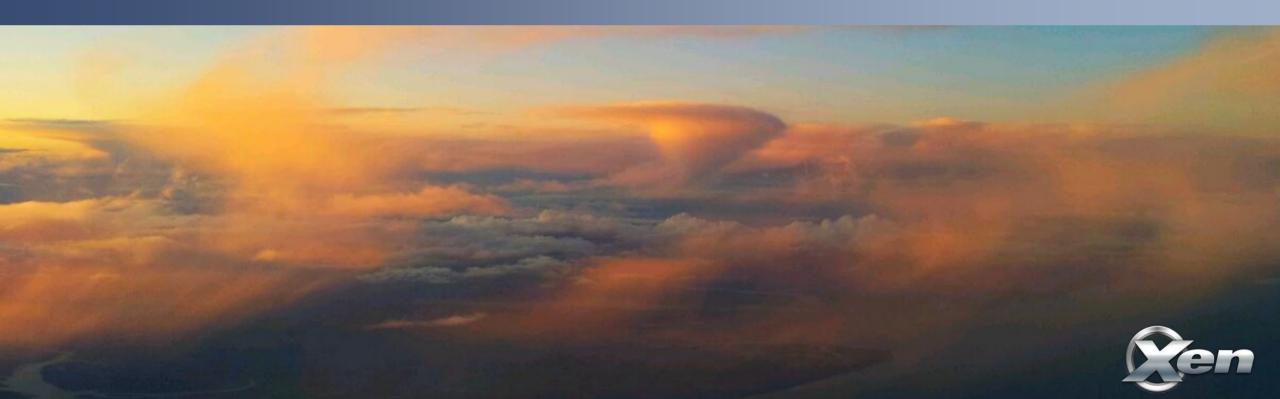

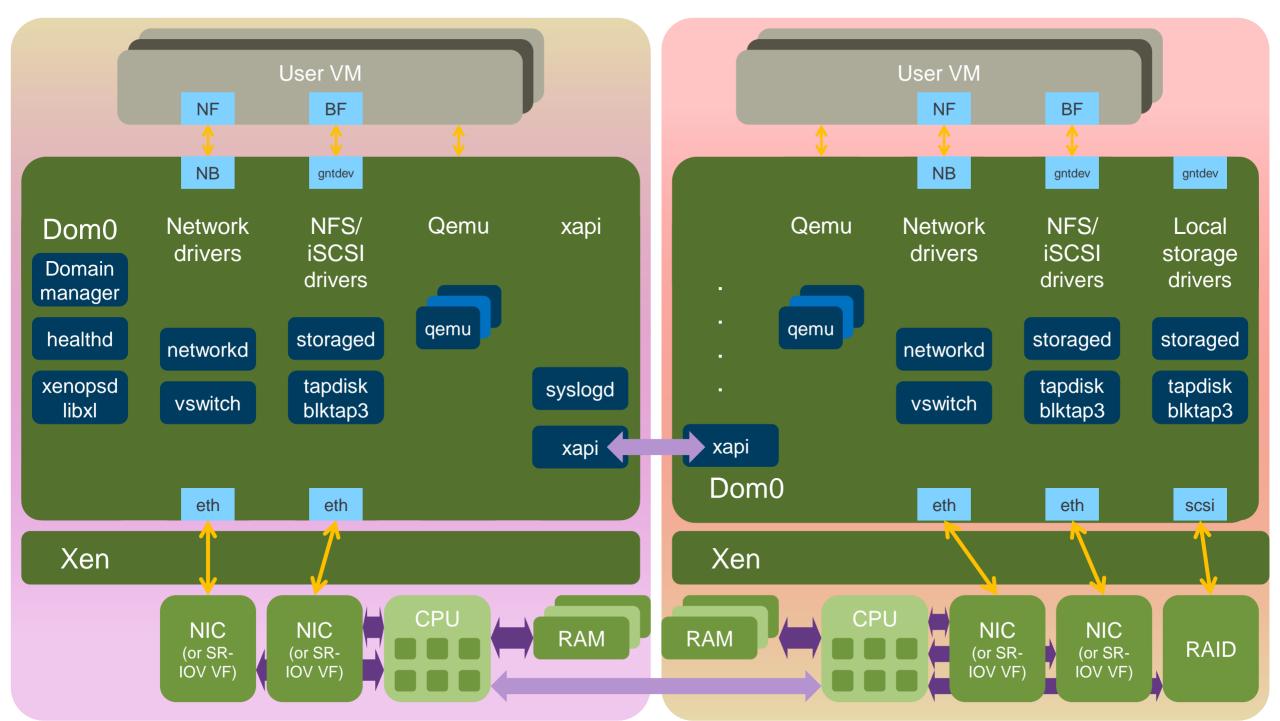

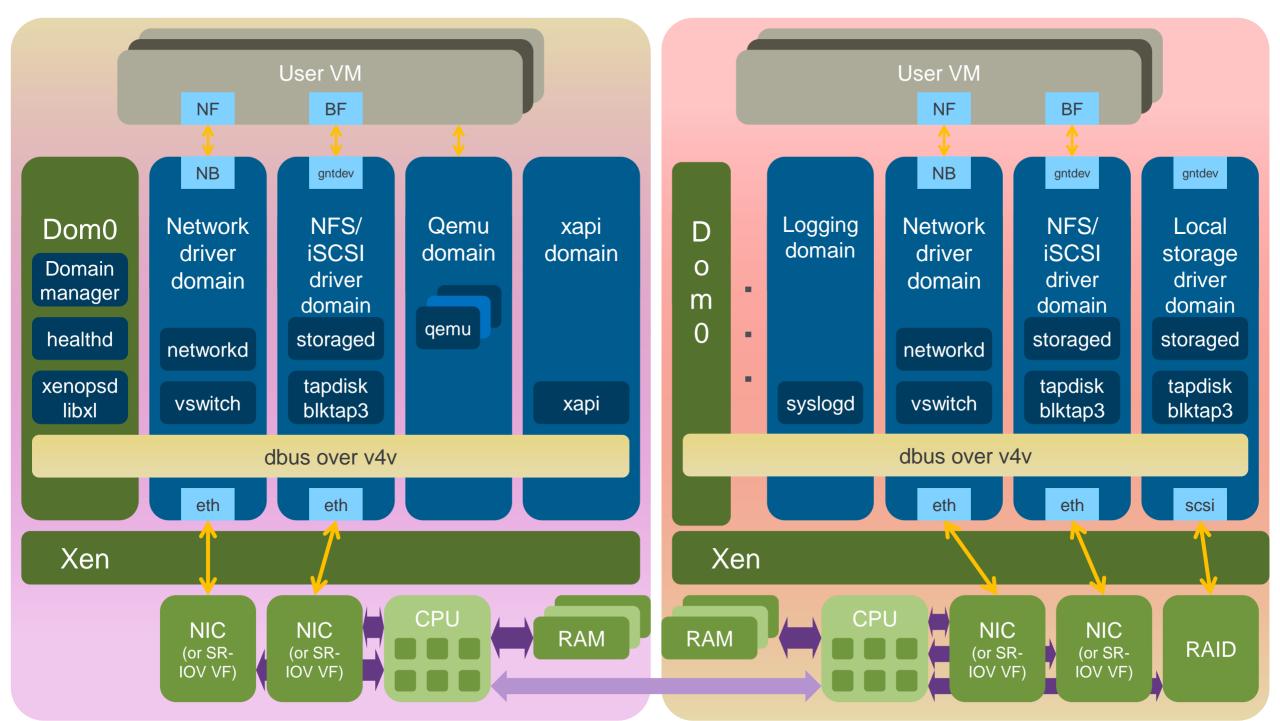

### **Xen Security Advantages**

- Even without Advanced Security Features
  - Well-defined trusted computing base (much smaller than on type-2 HV)
  - Minimal services in hypervisor layer
- Xen Security Modules (or XSM) and FLASK
  - XSM is Xen equivalent of LSM
  - FLASK is Xen equivalent of SELinux
  - Developed, maintained and contributed to Xen by NSA
  - Compatible with <u>SELinux</u> (tools, architecture)
  - XSM object classes maps onto Xen features

<u>More info</u>: http://www.slideshare.net/xen\_com\_mgr/ a-brief-tutorial-on-xens-advanced-security-features

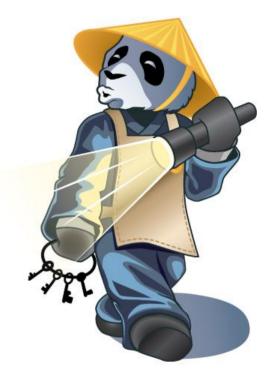

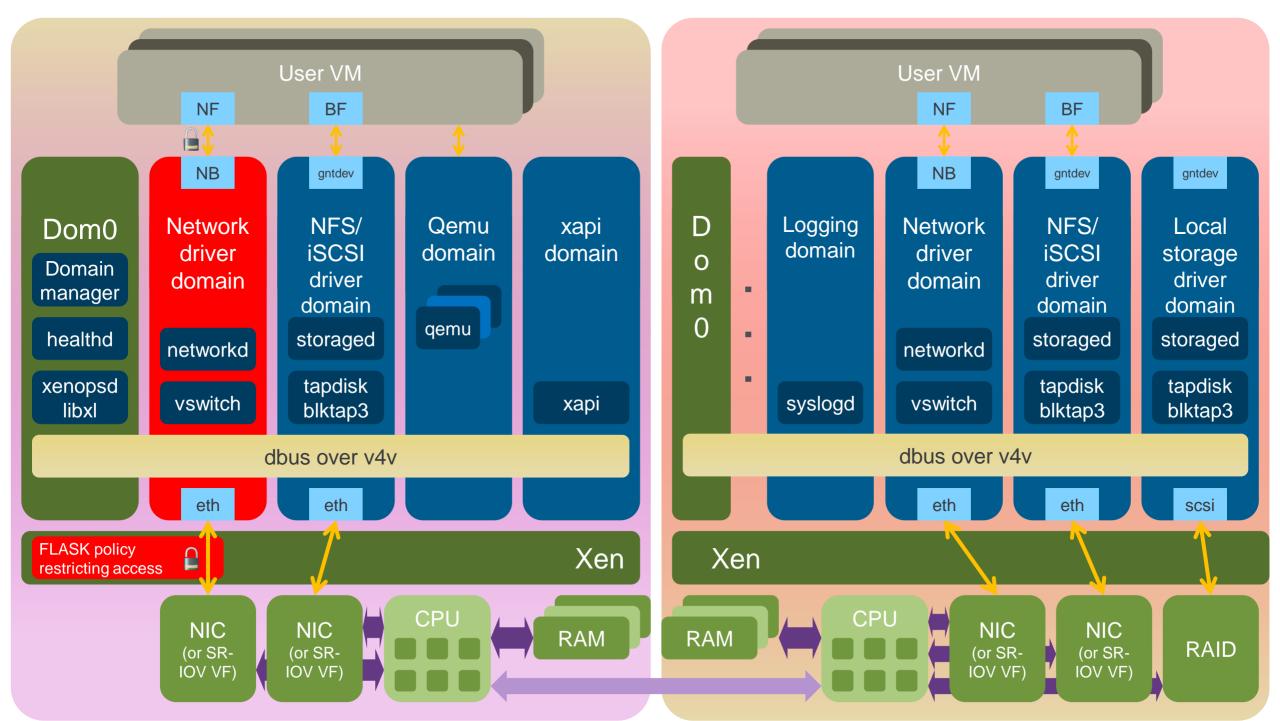

## News from the Xen Community

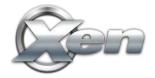

## Coming in Xen 4.3 (Q2 2013)

- PVH virtualization mode
- Extend scope of Xen Security Modules
- qxl Spice support for 3d acceleration
- Updated and improved libvirt drivers for Xen
- Lots of other stuff:
  - scalability, performance, better NUMA support, ...

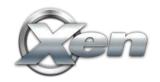

More info: blog.xen.org/index.php/2013/02/11/xen-4-3-mid-release-roadmap-update

### Xen 4.3 for ARM Servers

Fully functional for ARM v7 & v8

ARM v7: Versatile Express, Arndale & Samsung Chromebook

ARM v8: Fast Model

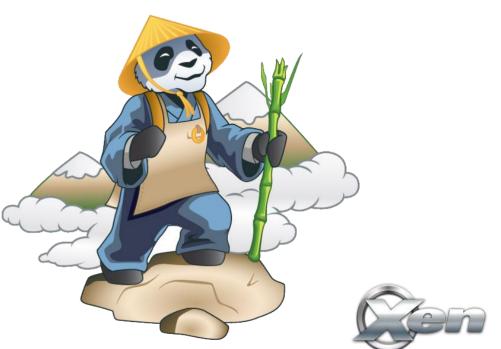

## Xen and ARM : a perfect Match

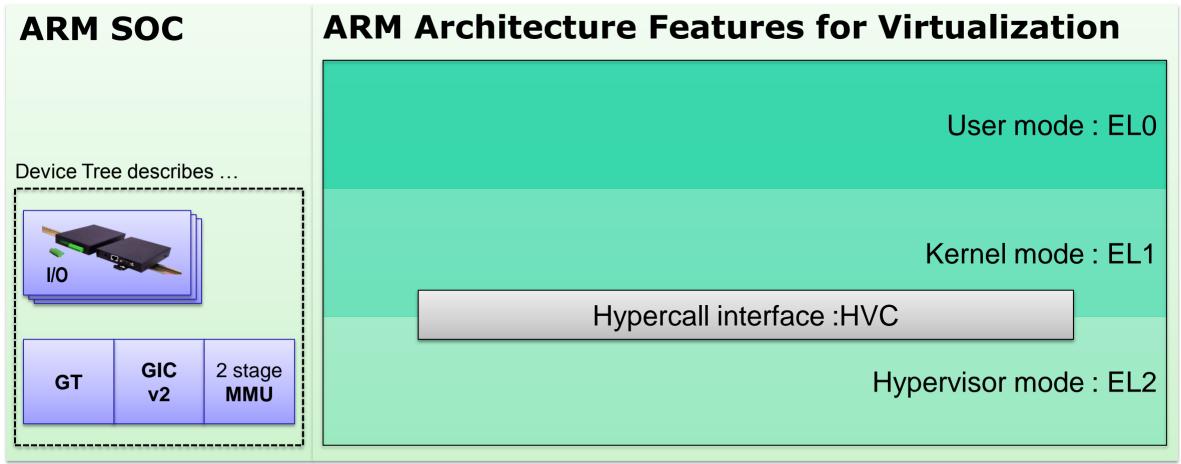

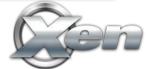

## Xen and ARM : a perfect Match

| Dom0<br>only<br>Device Tree describes<br>If GIC 2 stage<br>MMU<br>Device Tree describes<br>If CIC 2 stage<br>MMU<br>Device Tree describes<br>If CIC 2 stage<br>MMU<br>Device Tree describes<br>If CIC 2 stage<br>MMU<br>Device Tree describes<br>If CIC 2 stage<br>MMU<br>Device Tree describes<br>If CIC 2 stage<br>MMU<br>Device Tree describes<br>If CIC 2 stage<br>MMU                                                                                                    | ARM SOC               | <b>ARM Architecture Features for Virtualization</b> |
|----------------------------------------------------------------------------------------------------|-----------------------|-----------------------------------------------------|
| Kernel       Image: Solid of Hill       Image: Solid of Hill |                       | Any Xen Guest VM (including Dom0)                   |
| EL1<br>I/O<br>I/O<br>I/O<br>I/O<br>I/O<br>I/O<br>I/O<br>I/O                                                                                                    | Device Tree describes |                                                     |
| ELZ                                                                                                    | 1/0                   | EL1                                                 |
| Aeri Hypervisor                                                                                                    |                       | EL2<br>Xen Hypervisor                               |

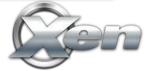

## One mode to rule them all

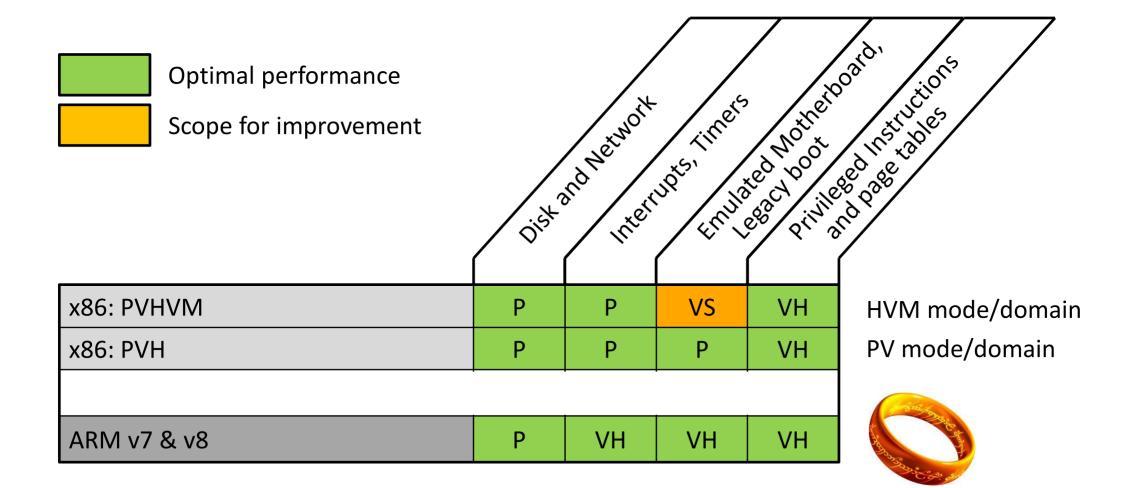

## Xen in CentOS 6.4+

Xen is coming back to CentOS

In semi-private beta

Planned release in CentOS 6.4

Include XAPI packages – aka XCP in CentOS

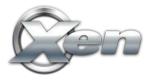

## **Xen Library Operating Systems**

Application stacks only running on Xen APIs Works on any Xen based cloud or hosting service

#### **Examples**

- ErlangOnXen.org : Erlang
- HalVM : Haskell
- OpenMirage : Ocaml

#### **Benefits:**

- Small footprint
- Low startup latency
- Extremely fast migration of VMs

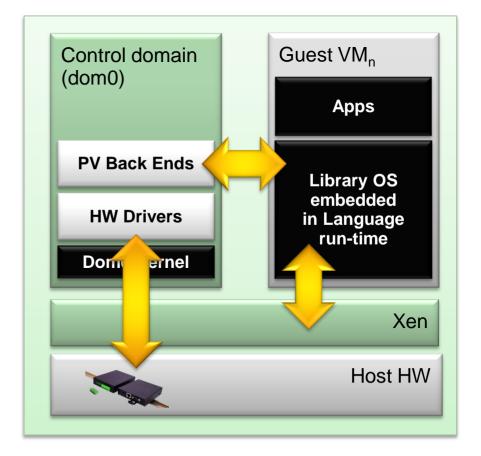

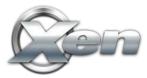

## Summary: Why Xen?

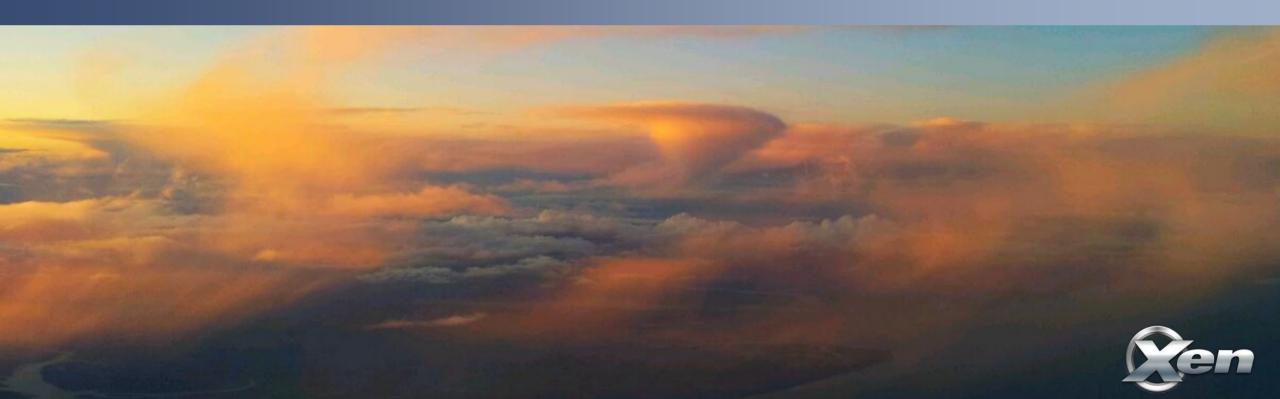

- Designed for the Cloud : many advantages for cloud use!
  - Resilience, Robustness & Scalability
  - Security: Small surface of attack, Isolation & Advanced Security Features
- Widely used by Cloud Providers and Vendors
- XCP
  - Ready for use with cloud orchestration stacks
- Open Source with a large community and eco-system
  - Xen is still on top of the game
  - Exciting new developments and features in the pipeline

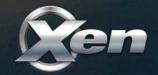

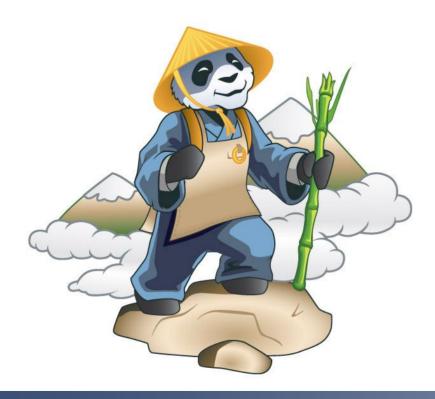

#### • IRC: <u>##xen @ FREENODE</u>

- Mailing List: <u>xen-users</u> & <u>xen-api</u> (lists.xen.org)
- Wiki: wiki.xen.org
- Ecosystem pages: xen.org/community/ecosystem.html
- Presentations & Videos: xen.org/community/presentations.html

# **Thank You!**

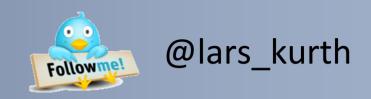

#### FREENODE: lars\_kurth

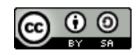

Slides available under CC-BY-SA 3.0

From <u>www.slideshare.net/xen\_com\_mgr</u>

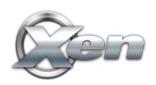